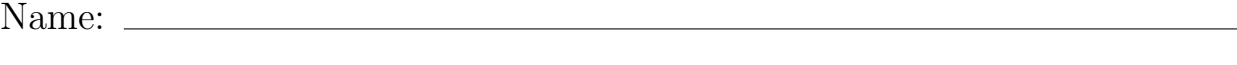

Matriculation Number:

Points:

This exam consists of 4 exercises, for a total of 44 points (so there is roughly 1 point per 2 minutes). The available points per exercise are written in the margin.

## Exercise 1: Types and Type-Classes  $\boxed{9}$

Consider the following Haskell code:

data Tree  $a = Nil \mid Node$  (Tree a) a (Tree a) deriving  $(Eq, Ord)$ 

c1 = Node c2 = Node Nil \$ True (Node Nil False Nil)  $c3$  = Node Nil 5 \$ Node Nil 7 Nil

### $f$   $x = if$   $x >$  Nil then  $x$  else Nil

(a) For each of the constants c1, c2 and c3, either specify its most general type, or state that its definition (6) yields a typing error.

(b) Of the following statements exactly one is correct. Mark it or don't mark any answer and get 1 point. (3)  $\Box$  **f** is not type-correct.

- $\Box$  The most general type of f is Tree a  $\rightarrow$  Tree a.
- $\Box$  The most general type of f is Ord a => Tree a -> Tree a.
- $\Box$  The most general type of f is (Ord a, Ord b) => Tree a -> Tree b.
- $\Box$  The most general type of f is Ord a => Tree a -> Tree b.

Exercise 2: Lazy Evaluation 12

Consider the following Haskell code: d2  $[] = []$ d2  $[$   $] = [$ d2 ( $x :$  \_ :  $xs$ ) =  $x : d2 xs$  $list_1 = d2$ . filter odd \$  $[0..]$  $list_2 = filter odd . d2 $ [0..]$  $list_3 = 1 : zipWith (+) list_3 (d2 [5..])$ (a) Of the following statements exactly one is correct. Mark it or don't mark any answer and get 1 point. (3)  $\Box$  list\_1 is the list of all odd numbers  $[1,3,5,7,\ldots]$  $\Box$  list\_1 is the list  $[0,4,8,12,...]$  $\Box$  list\_1 is the list  $[1,5,9,13,...]$  $\Box$  list\_1 evaluates to []  $\Box$  list\_1 is non-terminating and does not produce a single element (b) Of the following statements exactly one is correct. Mark it or don't mark any answer and get 1 point. (3)  $\Box$  list\_2 is the list of all even numbers  $[0,2,4,6,8,...]$  $\Box$  list\_2 is the list  $[1,5,9,13,...]$  $\Box$  list\_2 is the list  $[0,4,8,12,...]$  $\Box$  list\_2 evaluates to  $[]$  $\Box$  list\_2 is non-terminating and does not produce a single element (c) Continue the evaluation of list\_3 step by step until the first 3 elements are constructed. Here, you (6) can assume that arithmetic is always immediately evaluated. You may abbreviate zipWith (+) as z.

 $list_3 = \sqrt{1 : z}$  (d2 [5..]) =

### Exercise 3: Programming with Lists  $16$

Consider the following Haskell code which contains a list of newborns of different countries.

```
type First_Name = String
type Last_Name = String
type Country = String
data PersonT = Person First_Name Last_Name Country
newborns_2019 :: [PersonT]
newborns_2019 = [Person Rainer Unsinn Germany,
 Person Gladys Friday USA,
  ...
  ]
```
(a) The definition of newborns\_2019 results in a compile error (assuming that ... represents a proper list (3) of persons). Provide a corrected definition.

- (b) Define a function all\_names :: Country -> [First\_Name] which computes all first names of the (3) newborns of the given country.
	- Duplicates should not be removed.
	- You must define your function via list comprehensions.

- (c) Write a function nub :: Eq a => [a] -> [a] that removes duplicates within a finite list.  $(3)$ 
	- You must not use recursion, but should use foldl or foldr and filter or elem.
- (d) Write a function preferred\_names :: Country -> [First\_Name] that creates a sorted list of first (7) names of newborns of the given country, where the most popular name comes first in the list.
	- There is no restriction on how to program this part.
	- You may use nub, all\_names and sorting algorithms like sort :: Ord a => [a] -> [a] or sortBy ::  $(a \rightarrow a \rightarrow 0$ rdering)  $\rightarrow$  [a]  $\rightarrow$  [a].

# Exercise 4: I/O and Modules  $\boxed{7}$

Consider the following Haskell module.

module Factorial(fact) where

fact :: Integer -> Integer fact n  $| n == 0 = 1$  $| n > 0 = n *$  fact  $(n - 1)$ 

Write a Haskell program (outside of the module Factorial) which repeatedly asks the user for a natural number  $n$  and then prints the factorial of  $n$ .

- The program should only stop, once number 0 has been entered (or any kind of error occurs).
- The program should be compilable via ghc --make.